## アルゴリズムとデータ構造 2020 第 14 回 演習課題 「グラフ構造」

**1.** グラフ構造とは,右図のようにノード(または頂点)がリンク(または辺,エッジ)によって連結された構造 である。木もグラフの一種である。数学ではグラフの表現として,隣接行列が用いられる。グラフGを表す隣接 行列Aは,成分a<sub>ii</sub>の値をGのノードv<sub>i</sub>とv<sub>i</sub>を直接つなぐリンクの本数とする。これはプログラム言語では2次元 配列によって表現できる。 グラフ構造の表現としては,他にも連結リストや木構造のようにクラス (構造体)と参照(ポインタ)を用いる方法(隣接リスト)などがある。 下記のプログラムは,右図のグラフを隣接行列で表し,指定のノードから 指定のホップ数以内で到達できるノードを, 深さ優先探索(リンクがあれば どんどんたどっていく)によって列挙する。空欄を適切に埋めてプログラム を入力して実行せよ。 /\* Graph.java \*/ public class Graph { public final int[][] adj; // 隣接行列 public final int NUM; // ノード数 public Graph(int[][] adj) { this.adj =  $adj;$  NUM = adj.length; } // 始点ノードからの探索開始 public void traverse(int start, int max) {  $boolean[] \text{visited} = new boolean[NUM];$  traverse(start, max, 0, visited); } // 再帰による深さ優先探索 void traverse(int n, int max, int d, boolean[] visited) { // 訪問済みにする  $visited[n] = true;$  // 距離が上限に達したらたどるのをやめる if  $(d \geq max)$  return; for (int i =  $0; i < NUM; i++)$  { // リンクがつながっていない場合は次へ if  $\text{adj}[n][i] == 0\text{ continue};$ for (int  $j = 0$ ;  $j < d$ ;  $j++)$  System.out.print(" "); System.out.println(n +  $"$ ->" + i + (visited[i] ? "\*" : "")); // 再帰的に訪問 traverse(i, max,  $d + 1$ , visited); } } } /\* Program.java \*/ import java.util.\*; public class Program { // 隣接行列:ノード i と j が連結していれば // adj[i][j]==1,そうでなければ 0 を設定 private static final int[][] adj = { { , , , , , , }, { , , , , , , }, { , , , , , , }, { , , , , , , }, { , , , , , , }, { , , , , , , }, { , , , , , , }}; public static void main(String[] args) { Graph graph = new Graph( $adj$ ); Scanner sc = new Scanner(System.in); for  $($ ;;) { System.out.printf("始点 (0-%d): ",  $graph.WM - 1$ :  $int start = sc.nextInt()$ ; if (start  $\langle 0 \rangle$  break; System.out.print("最大距離: ");  $int$  max = sc.nextInt(); // 再帰的な探索を開始する graph.traverse(start, max); } } }  $\overline{0}$ 1 6 2 5 4 3

**2.** 本科目で説明してきた基礎的なデータ構造は,Java ではコレクションフレームワークよって提供されている。 裏面の表に代表的なクラスを示しておくが、詳しくは JDK のリファレンスなどを参照してほしい。 なかでも Set と Map はハッシュテーブルと 2 分探索木でほぼ同じ機能が提供されている。このような場合,

Map<String, String> map = new HashMap<String, String>(); のように親インタフェースの変数に代 入して使うようにしておけば,後から実装クラスを変更してもコードの修正が最小限ですむ。

裏面のプログラムは、標準入力から単語を1つずつ読み込んで出現回数を数えるものだが、最初に HashMap を使うか TreeMap を使うか選べるようになっている。空欄を適切に埋めて実行すると、入力が全く同じでも HashMap の場合と TreeMap の場合では少し表示が異なることが分かる。それはどうしてか考察せよ。

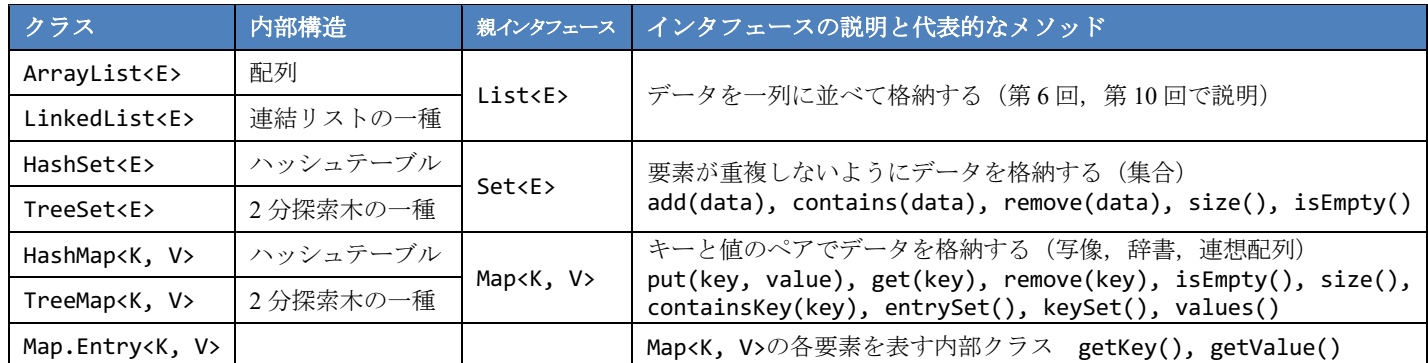

```
import java.util.*;
public class Program {
   public static void main(String[] args) {
     Scanner sc = new Scanner(System.in);
     Map<String, Integer> map = null;
      do {
         System.out.print(
            "1. HashMap 2. TreeMap ? ");
        int ans = sc.nextInt();
         switch (ans) {
         case 1: // HashMap でインスタンス生成
          map = new break;
         case 2: // TreeMap でインスタンス生成
          map = new break;
         default:
           break;
 }
     } while (map == null);
                                                    System.out.println("Type any words.");
                                                     for (;;) {
                                                      String word = sc.next();
                                                       if (word.equals("QUIT")) break;
                                                       // 単語が登録済みか調べる
                                                       if (map.containsKey(word)) {
                                                          // データの取得は get,登録・変更は put
                                                         map. (word, map. (word)+1); } else {
                                                         map. (word, 1);
                                                       }
                                                     }
                                                     // 全要素の処理
                                                    for (Map.Entry< , , , , , entry:
                                                          map.entrySet()) {
                                                       System.out.printf("%-10s : %3d%n",
                                                          entry.getKey(), entry.getValue());
                                                     }
                                                  }
                                              }
```
**3.** 第 6 回の 4.および 6.では,整列や探索のおける比較方法を変更するために,以下のように Arrays.sort 等の最後 の引数として比較用クラスのインスタンスを渡す方法を学んだ。

Arrays.sort(items, new ItemComparator()); // 親インタフェースは Comparator<Item>

このような使い捨てのクラスは,**匿名クラス**という手法で class 宣言を行わずにインスタンスが生成できる。

Arrays.sort(items, new Comparetor<Item> { public int compare(Item item1, Item item2) { return item2.code - item1.code; } });

さらに,Java 8 以降では抽象メソッドが 1 つしかないインタフェース(関数型インタフェース)の場合には, 以下のように親インタフェース名もメソッド名も省略可能になった。この記法をラムダ式と呼ぶ。

Arrays.sort(items, (item1, item2) -> { return item2.code - item1.code; });

ラムダ式を用いると「処理のかたまり」をメソッドの引数として渡すことが容易になる。コレクションクラス では for 文の代わりに forEach メソッドを使うことができるようになった。下記の 2 行は同じ処理を行う。

 for (String s : strlist) System.out.println(s); strlist.forEach((s) -> { System.out.println(s); });

以上の説明を踏まえた上で,第6回の6.を参考にして,Item クラスの ArrayList を定義し,キーボードから商品 データ(品番と品名)をいくつか読み込んでから,ラムダ式を用いてそれらを品名で並び替え,最後にすべて の商品を forEach メソッドで表示するプログラムを作成せよ。

**4.** 【発展】下記のプログラムは,あるノードから他のノードへの最短距離とその経路をダイクストラ法とい うアルゴリズムによって求めるものである。コメント文を手がかりに適切に空欄を埋めてからプログラム を実行し,説明を読んでアルゴリズムについて理解せよ。

}

}

```
/* Graph.java */
import java.util.*;
public class Graph {
   public final int[][] adj; // 隣接行列
  public final int N; // ノード数
   public Graph(int[][] adj) {
   this.adj = adj;N = adj.length; }
   // 距離無限大を表す十分に大きな数
   public final static int INF = 9999;
   // ダイクストラ法の結果
   public class DResult {
    public int[] dist; // ノードまでの最短距離
   public int[] back; // 逆順の経由ノード
    DResult(int[] dist, int[] back) {
      this.dist = dist;
      this.back = back;
    }
   }
   public DResult dijkstra(int start) {
    // 始点ノードから各ノードまでの最短距離
   int[] dist = new int[N];
    // 各ノードへの経路の 1 つ前の経由ノード
   int[] back = new int[N]; // 始点からの距離が未確定のノードの集合
    // (コレクションクラスの集合を利用した)
    Set<Integer> Q = new HashSet<Integer>();
    // 始点から全ノードへの距離を無限大に初期化
   for (int i = 0; i < N; i++) {
     dist[i] = INF; Q.add(i); // 最初は全ノードが未確定
    }
   dist[start] = 0; // 始点→始点は距離 0
   back[start] = -1; // 始点の1つ前はない
    // 距離が未確定なノードがある間,繰り返す
   while (Q.size() > 0) {
      // 距離が未確定なノードたち Q の中で
      // 始点に一番近い nearest を選び出す
      // (初期値は適当に 1 つピックアップ)
     int nearest = Q.\text{iterator}().\text{next()}; for (int node : Q) {
       if (dist[node] < ) {
          nearest =
       }
      }
```

```
 // Q が到達できないノードだけなら終了
      if (dist[nearest] == INF) break;
      // 距離が最短だったノード(nearest)へは,
      // もうこれ以上短い経路は存在し得ない
      // よって,Q から取り除き,距離を確定する
      Q.remove(nearest);
      // 距離未確定の全ノードについて,nearest を
      // 経由した場合の距離を計算し,今までよりも
      // 短くなるなら,距離と経由ノードを更新する
      for (int node : Q) {
        // nearest→node の接続があるか?
      if ( \rightarrow 0) {
          // 現在既知の node への最短距離よりも
          // nearest への距離+1 のほうが短いか?
         if (dist[node] > dist[nearest] + 1) {
                       = dist[nearest] + 1; back[node] = 
 }
       }
      }
    }
    // 配列を 2 つ返したいのでクラスにまとめた
    return new DResult(dist, back);
   }
/* Program.java */
import java.util.*;
public class Program {
 static final int[]] adj = { /* 省略 */ };
  public static void main(String[] args) {
   Graph graph = new Graph(adj);
   Scanner sc = new Scanner(System.in);
    System.out.printf("始点 (0-%d): ",
                   graph.N - 1);int start = sc.nextInt();
    Graph.DResult d = graph.dijkstra(start);
    // 最後に始点から全ノードへの距離を表示
   for (int i = 0; i < graph.N; i++) {
       System.out.printf("%d->%d 距離:%d 経路:",
                       start, i, d.dist[i]);
       // 経路を逆にたどって表示
for (int x = i; x != -1; x = d \cdot back[x]) System.out.print(x + " ");
       System.out.println();
     }
  }
```